$<<$ AutoCAD 2008  $>>$ 

 $<<$ AutoCAD 2008  $>>$ 

- 13 ISBN 9787115171191
- 10 ISBN 711517119X

出版时间:2008-6

页数:215

PDF

更多资源请访问:http://www.tushu007.com

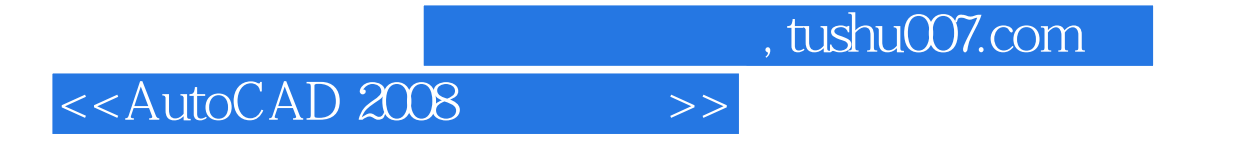

 $\rm AutocAD$ 

extra desk word and the state of the state of the state of the state of the state of the state of the state of

### <<AutoCAD 2008

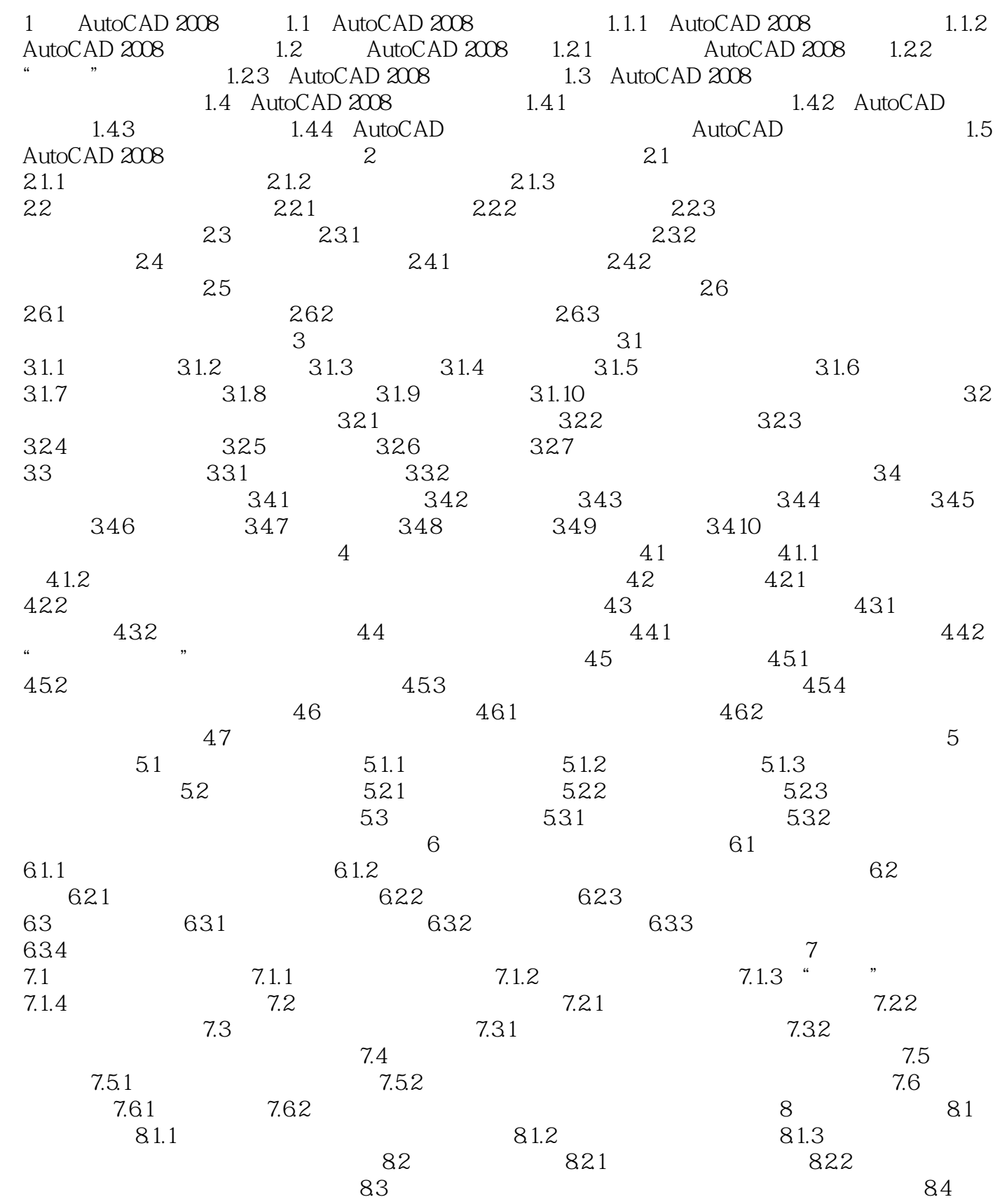

## $<<$ AutoCAD 2008 $>>$

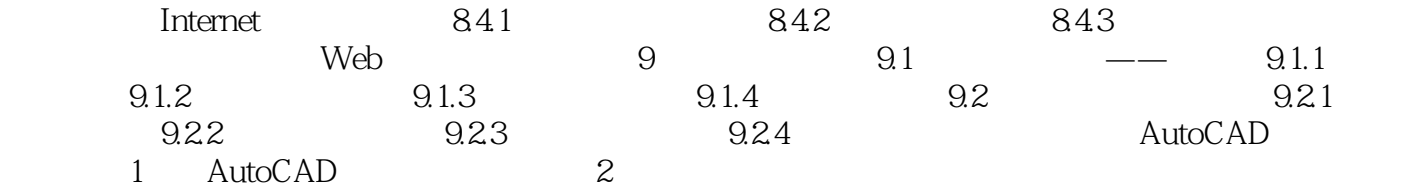

# , tushu007.com <<AutoCAD 2008

1 AutoCAD 2008 AutoCAD 2008 Autodesk AutoCAD

AutoCAD 2008 AutoCAD 2008 AutoCAD 2008

AutoCAD 2008

AutoCAD2008 AutoCAD AutoCAD AutoCAD

*Page 5*

### <<AutoCAD 2008

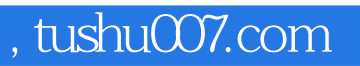

#### $<<$ AutoCAD 2008  $>>$

本站所提供下载的PDF图书仅提供预览和简介,请支持正版图书。

更多资源请访问:http://www.tushu007.com